## Dagens Post

Du får adgang til Dagens Post ved at klikke på

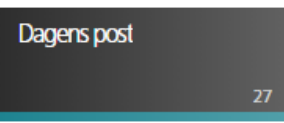

Når du vælger et dokument fra Dagens Post, får du flere muligheder:

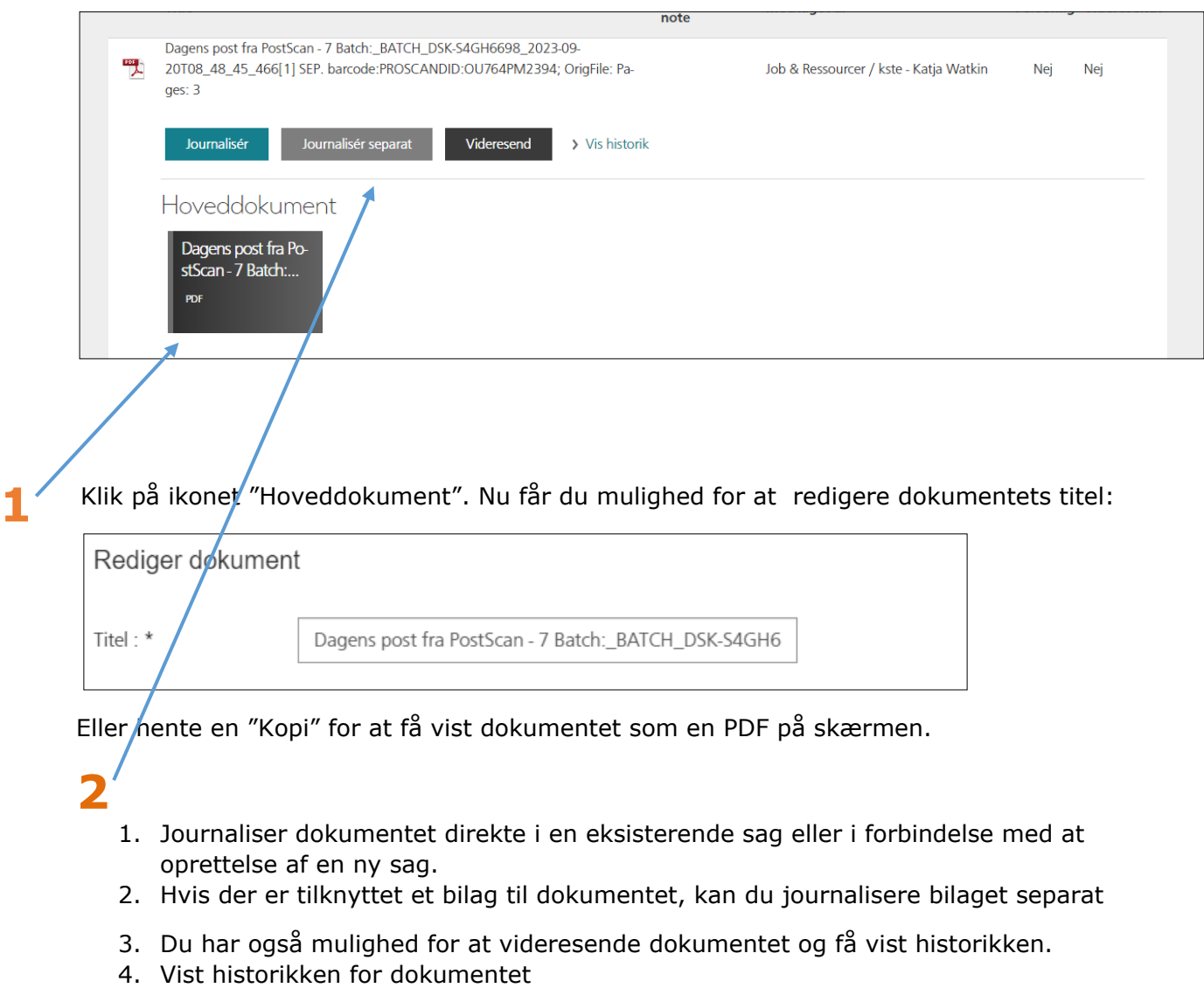

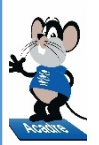

## **Læs mere her:**

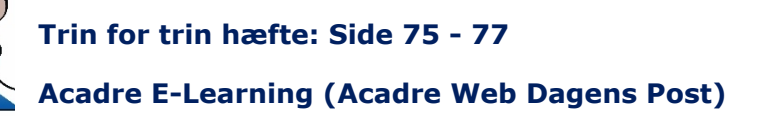